# **CMSC 828D: Fundamentals of Computer Vision Homework 9**

Instructors: Larry Davis, Ramani Duraiswami, Daniel DeMenthon, and Yiannis Aloimonos Based on homework submitted by Haiying Liu Date: December 10, 2000

### **1. Indicate how you would fit a quadratic to a function …**

**<u>Solution</u>**: Note that the quadratic function  $p(x, y) = a_0 + a_1x + a_2y + a_3xy + a_4x^2 + a_5y^2$  $p(x, y) = a_0 + a_1x + a_2y + a_3xy + a_4x^2 + a_5y^2$  has six unknowns. Given *n* points on this surface  $(x_i, y_i, f_i)$ ,  $i = 1, 2, \dots, n$ , we can form a linear system:  $\mathbf{M}\mathbf{a} = \mathbf{b}$ , where

$$
\mathbf{M} = \begin{bmatrix} 1 & x_1 & y_1 & x_1y_1 & x_1^2 & y_1^2 \\ 1 & x_2 & y_2 & x_2y_2 & x_2^2 & y_2^2 \\ \vdots & \vdots & \vdots & \vdots & \vdots & \vdots \\ 1 & x_n & y_n & x_ny_n & x_n^2 & y_n^2 \end{bmatrix}, \ \mathbf{a} = \begin{bmatrix} a_0 \\ a_1 \\ \vdots \\ a_6 \end{bmatrix}, \ \mathbf{b} = \begin{bmatrix} f_1 \\ \vdots \\ f_n \end{bmatrix}
$$

When  $n = 6$  and rank(**M**) = 6, the **a** can be uniquely solved by  $\mathbf{a} = \mathbf{M}^{-1} \mathbf{b}$ . Since the fitted surface  $p(x, y)$  is a polynomial, it is easy to get its derivatives in the analytical form, e.g.

$$
\frac{\partial p(x, y)}{\partial x} = a_1 + a_3 y + 2a_4 x, \quad \frac{\partial p(x, y)}{\partial y} = a_2 + a_3 x + 2a_5 y, \dots
$$

When any two of the equations are dependent,  $\mathbf{a} = \mathbf{M}^{-1}\mathbf{b}$  would fail, since  $\mathbf{M}^{-1}$  does not exist. This could be tested by checking  $rank(M)$ . If  $rank(M) < 6$ , the configuration is degenerate.

Some situations when this occurs are when there are less than 6 unique points, if all the points are collinear, 5 points are collinear, etc.

The Matlab script hw9  $1 \cdot m$  is listed in appendix.

#### **2. If you now had more than six points …**

**Solution**: If we have more than six points, we can define an algebraic distance function as  $d = \|\mathbf{M}\mathbf{a} - \mathbf{b}\|^2$ , and obtain **a** by minimizing *d* (**a**). This is a solution in the least squares sense.

If we decompose the **M** using the SVD, i.e.  $M = U \Sigma V^{T}$ , we have regularized solution:

$$
\mathbf{x} = \sum_{i=1}^{k} \frac{\mathbf{u}_i^{\mathrm{T}}}{\sigma_i} \mathbf{v}_i
$$
, where  $\sigma_1 > \sigma_2 > \cdots > \sigma_k > \varepsilon \ge \sigma_{k+1} \ge \sigma_{k+2} \ge \cdots \ge \sigma_n$ , and  $k = 6$  in our case. The

 $\epsilon$  > 0 is a small constant.

The Matlab script hw9 2.m is listed in appendix.

# **3. Generate several points along an ellipsoidal surface …**

**Solution**: The Matlab script hw9 3.m is listed in appendix. All methods in hw9 1.m, hw9\_2.m, hw9\_4.m are tested. In hw9\_4.m, the  $\sigma_i$  is randomly generated within range [0, 0.2]. The surfaces are plotted in [Figure 1].

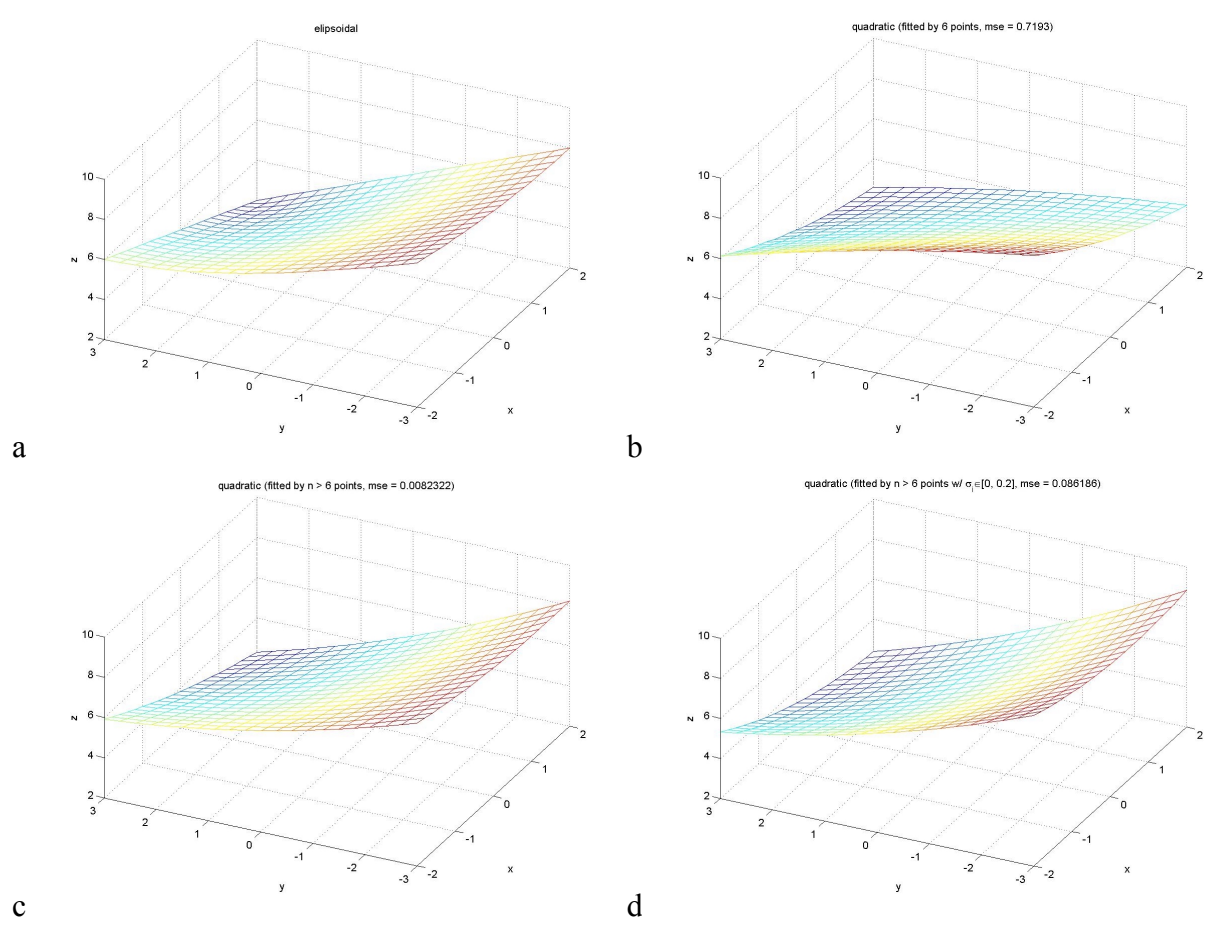

**Figure 1: Ellipsoidal function and its fitted polynomial function. a) Ellipsoidal function. b) Fitted polynomial**  by 6 points. c) Fitted polynomial by all points at grid  $\left[-2.0.2.2, -3.0.3.3\right]$ . d) Fitted polynomial by all points **at grid**  $\begin{bmatrix} -2.0.2.2, -3.0.3.3 \end{bmatrix}$  with standard deviations  $\sigma_i$  known.

# **4. Now you are given standard deviations …**

**Solution**: The Matlab script hw9 4.m is listed in appendix.

#### **5. Write functions to compute the SSD score …**

**Solution**: The Matlab script hw9  $\,$  5.m is listed in appendix. The right image is used as reference image. Eight points are selected from row 15 to compute the SSD score and cross-correlation score. They are listed in [Figure 2].

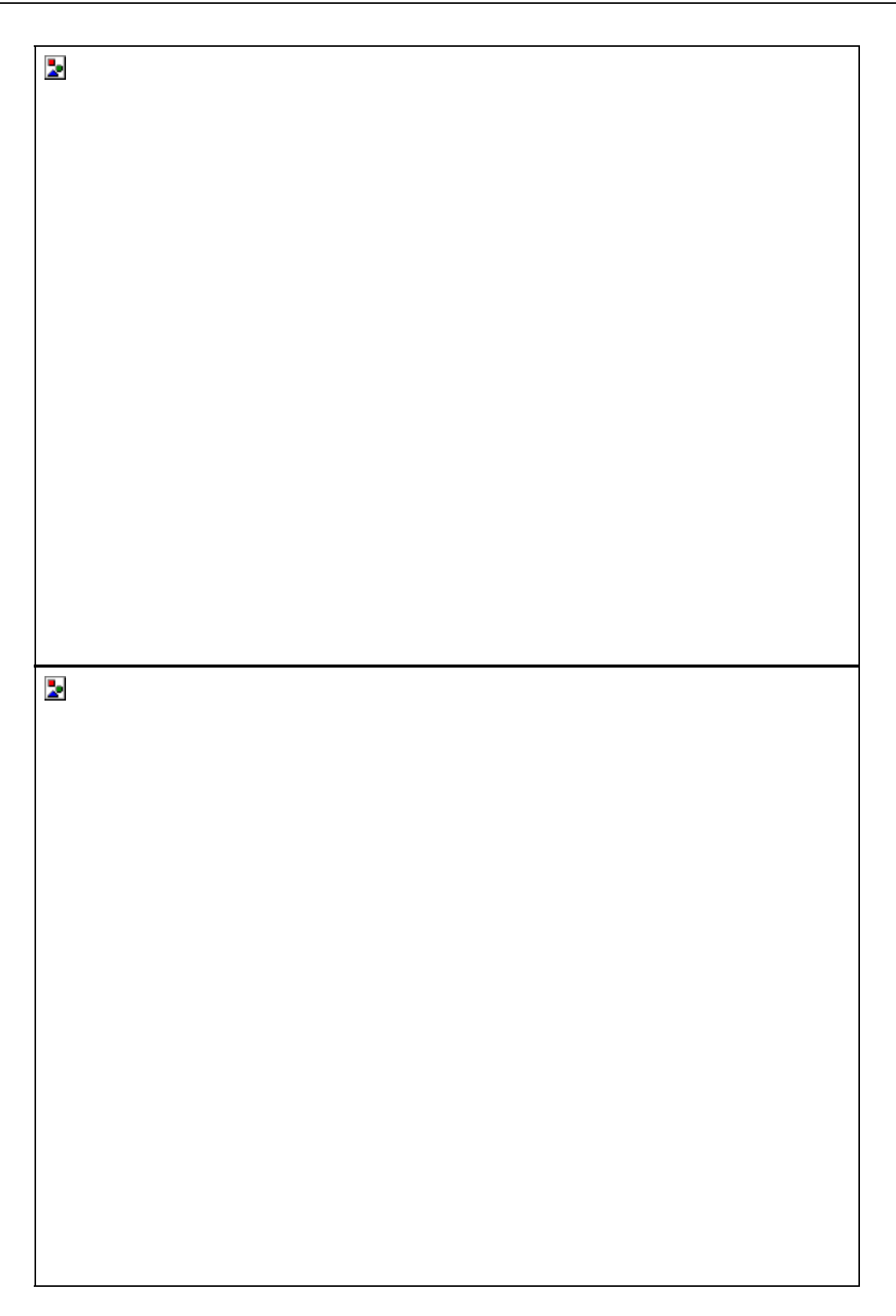

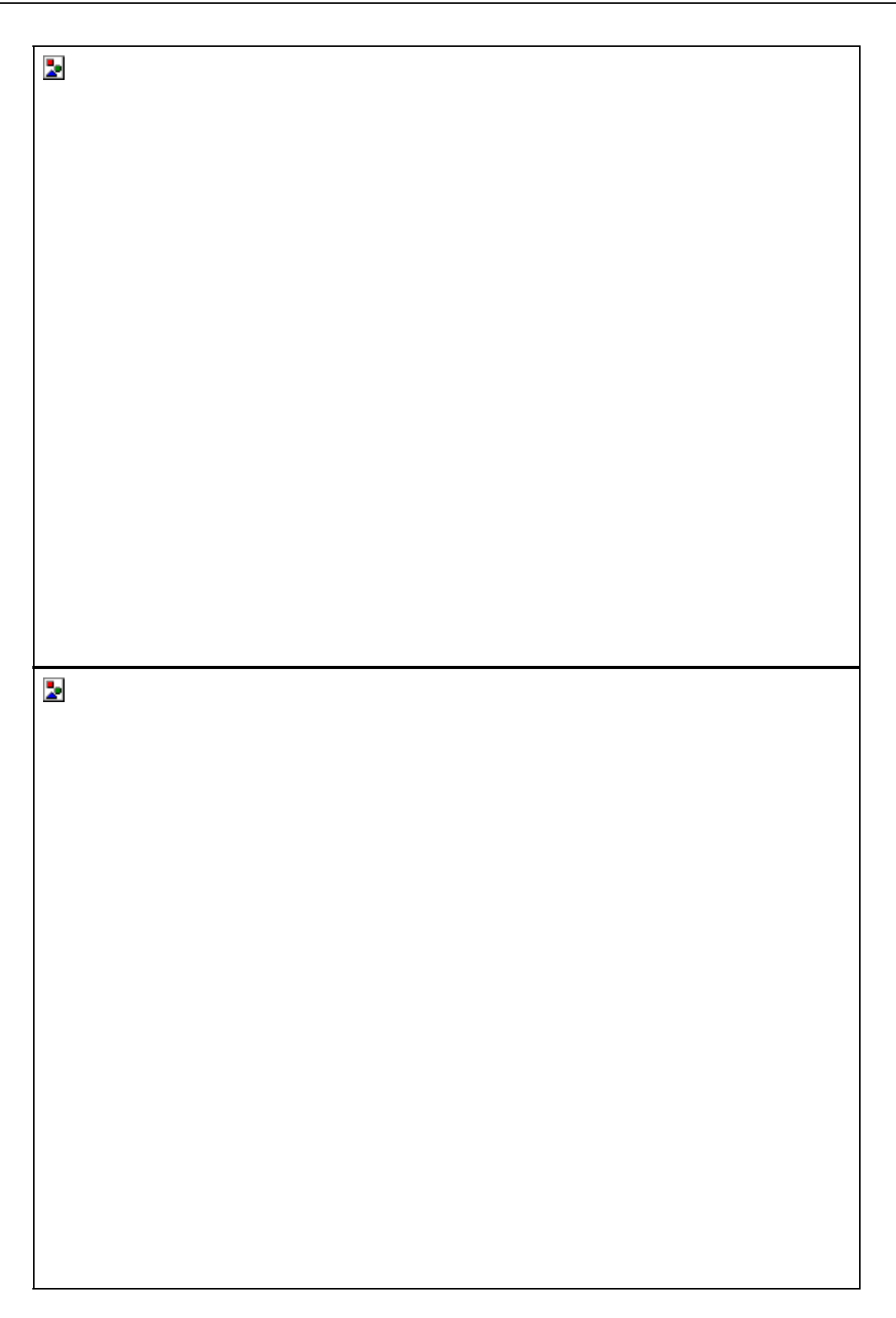

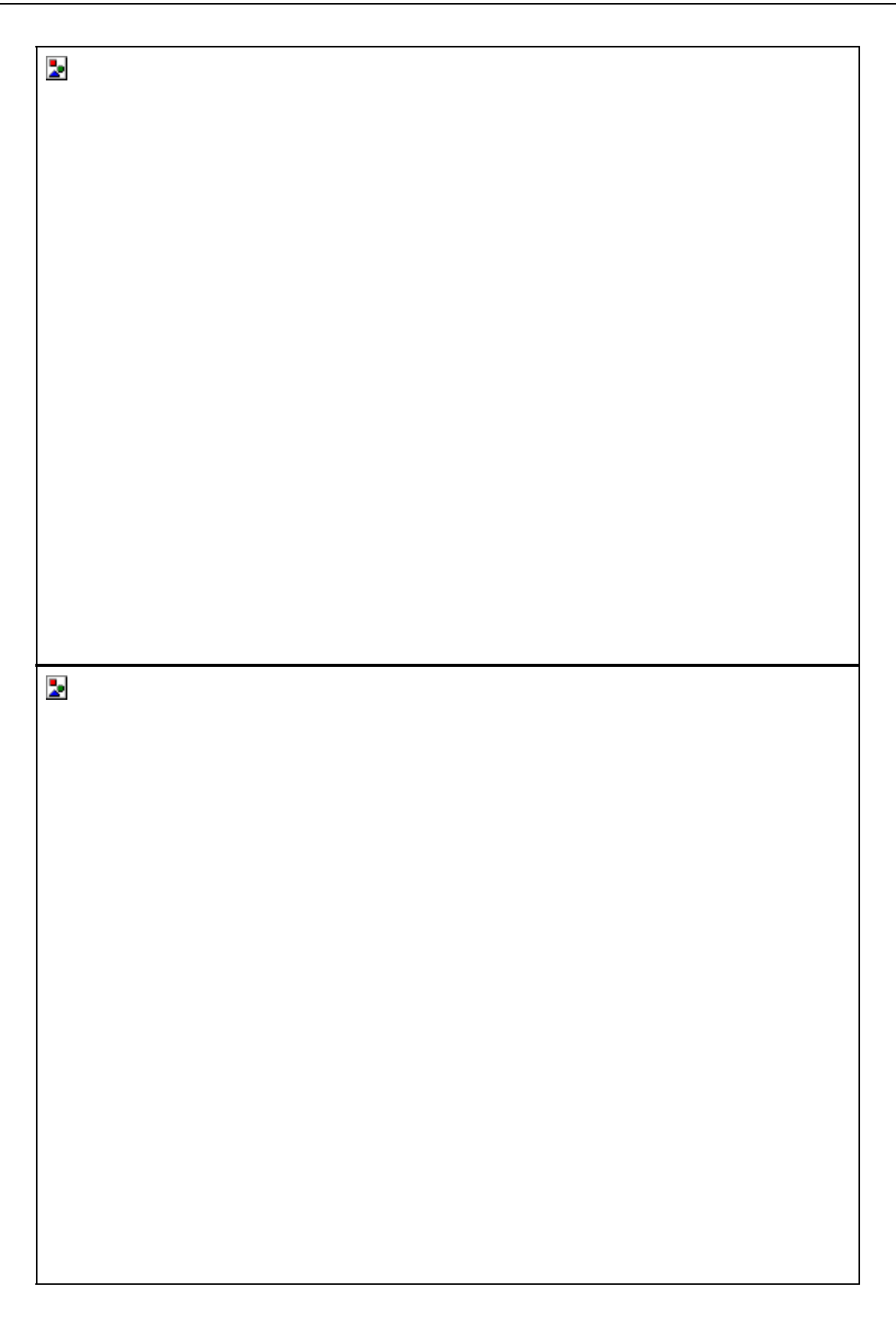

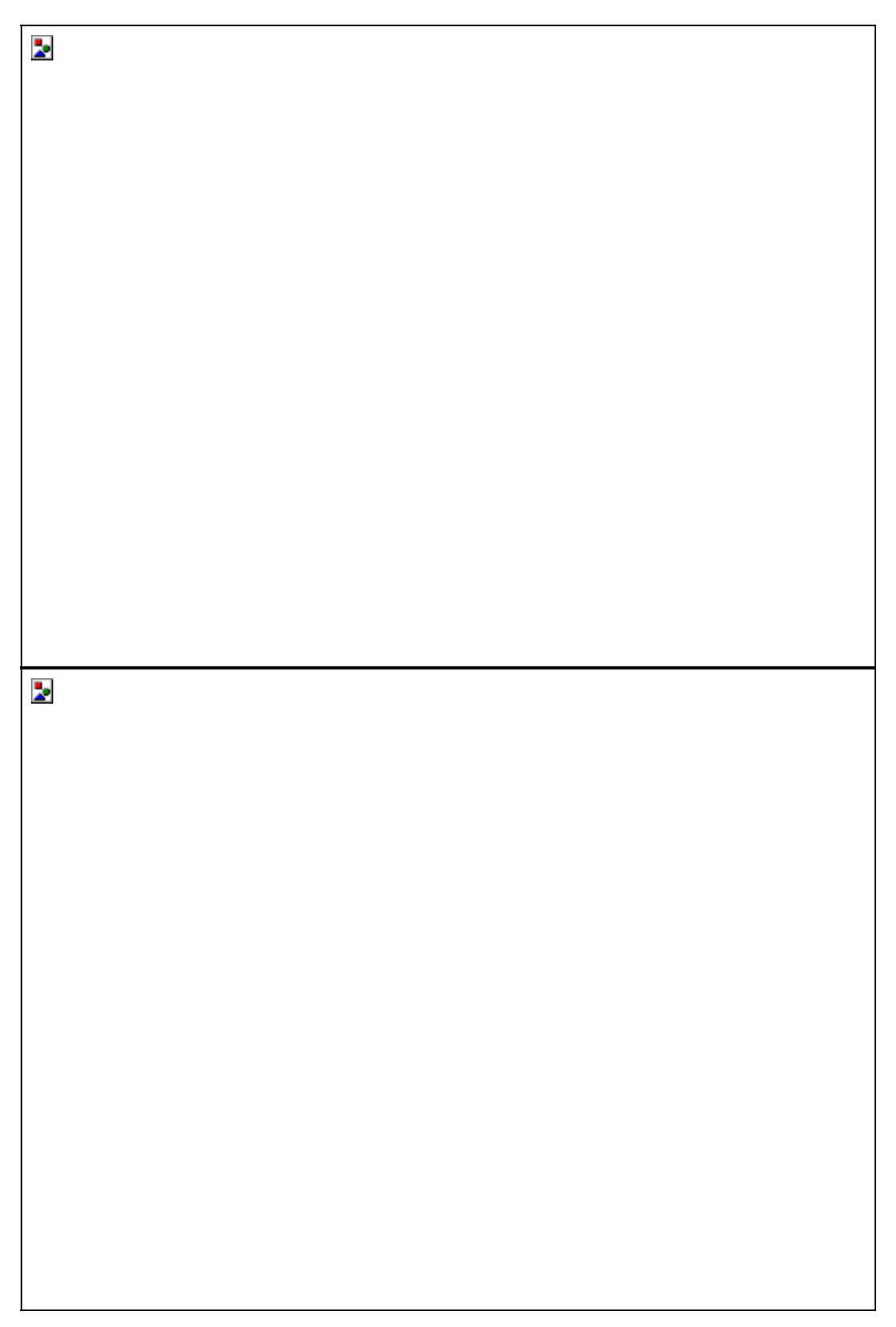

**Figure 2: SSD score and cross-correlation score for 8 points on row 15.** 

# **Appendix**:

```
\bullet hw9_1.m
function coef = hw9_1(points) 
% Syntax: coef = hw9_1(points) 
% 
% points - 6 points known on the plane in the format 
% [x1, y1, f1; x2, y2, f2; ...; x6, y6, f6] 
% coef - coefficient (format [a0, ..., a5] for 
% a0 + a1 * x + a2 * y + a3 * xy + a4x^2 + a5y^2
% 
% Description: CMSC828D HW9_1 
% 
% Author: Haiying Liu 
% Date: Nov. 4, 2000 
% 
%%%%%%%%%%%%%%%%%%%%%%%%%%%%%%%%%%%%%%%%%%%%%%%%%%%%%%%%%%%%%%%%%%%%%%% 
dbstop if error 
msg = nargchk(1, 1, nargin); 
if (~isempty(msg)) 
  error(strcat('ERROR:', msg)); 
end 
clear msg; 
%====================================================================== 
% Compose the linear equations in the format Ax = b. 
nPoints = size(points, 1); 
if nPoints ~= 6 
  error('ERROR: The number of points must be 6.');
end 
A = zeros(nPoints, 6);b = zeros (nPoints, 1);
for index = 1:nPoints 
 x = points(intack, 1);y = points(int, 2);A(index, :) = [1, x, y, x * y, x * x, y * y];f = points(int, 3);b(index) = f;
end 
% Determine if the 'A' is degenerate. 
if rank(A) < min(nPoints, 6) 
  error(['The points configuration is degenerate.\n', ...
       'There is no unique solution.']); 
end 
% Solve the equations if they are not degenerated. 
\text{coef} = (A \setminus b)';
```

```
\bullet hw9_2.m
function coef = hw9_2(points) 
% Syntax: coef = hw9_2(points) 
\approx% points - n points known on the plane in the format 
% [x1, y1, f1; x2, y2, f2; ...; xn, yn, fn] 
% coef - coefficient (format [a0, ..., a5] for 
% a0 + a1 * x + a2 * y + a3 * xy + a4x^2 + a5y^2
% 
% Description: CMSC828D HW9_2 
% 
% Author: Haiying Liu 
% Date: Nov. 4, 2000 
% 
%%%%%%%%%%%%%%%%%%%%%%%%%%%%%%%%%%%%%%%%%%%%%%%%%%%%%%%%%%%%%%%%%%%%%%% 
dbstop if error 
msg = nargchk(1, 1, nargin);if (~isempty(msg)) 
 error(strcat('ERROR:', msq));
end 
clear msg; 
%====================================================================== 
% Compose the linear equations in the format Ax = b.
nPoints = size(points, 1); 
if nPoints < 6 
  error('ERROR: The number of points must be larger than 6.');
end 
A = zeros(nPoints, 6); 
b = zeros (nPoints, 1);
for index = 1:nPoints 
 x = points(int, 1);y = points(int, 2);A(index, :) = [1, x, y, x * y, x * x, y * y];
 f = points(int, 3);b(index) = f;
end 
% Solve the equations if they are not degenerated. 
\text{% distance} = || Ax - b ||% Minimize distance. 
coef = solve_by_svd(A, b);\bullet hw9 3.m
function hw9_3 
% Syntax: hw9_3 
%
```

```
% Description: CMSC828D HW9_3 
\frac{6}{6}% Author: Haiying Liu 
% Date: Nov. 4, 2000 
\epsilon%%%%%%%%%%%%%%%%%%%%%%%%%%%%%%%%%%%%%%%%%%%%%%%%%%%%%%%%%%%%%%%%%%%%%%% 
dbstop if error 
msg = nargchk(0, 0, nargin); 
if (~isempty(msg)) 
   error(strcat('ERROR:', msg)); 
end 
clear msg; 
%====================================================================== 
%= Generate several points. 
% Define view angle 
global AZ; 
global EL; 
AZ = -64;EL = 44;% Reset random generator. 
randn('state',sum(100 * clock)); 
% Generate points. 
x = -2:0.2:2;Y = -3:0.3:3;[X, Y] = meshgrid(x, y);
inputs =[X, Y];Z ellipsoidal = ellipsoidal(X, Y);
variance = 0.2;
noise = sqrt(variance) * randn(size(X));Z noise = Z ellipsoidal + noise;
points = [X(:), Y(:), Z_{noise}(:)]; % [x, y, z]% Draw elipsoidal surface 
figure; 
mesh(X, Y, Z_ellipsoidal); 
xlabel('x'); 
ylabel('y'); 
zlabel('z'); 
title('elipsoidal'); 
view(AZ, EL); 
print -djpeg hw9_3; 
%====================================================================== 
%= Test hw9_1 
% Get 6 points.
```

```
% Fit a quadratic by hw9_1. 
nPoints = size(points, 1);step = floor(nPoints ./ 6);
test pt = points(1:step:nPoints, :);\text{coeff } 1 = \text{hw9 } 1(\text{test pt}(1:6, :));
Z quadratic = quadratic(X, Y, coef 1);
% Compute MSE at mesh grid. 
% Draw fitted quadratic surface 
mse_Z = compareResult(X, Y, Z_quadratic, Z_ellipsoidal); 
title(['quadratic (fitted by 6 points, mse = ', ... 
     num2str(mse_Z), ')']); 
print -djpeg hw9_1; 
%====================================================================== 
%= Test hw9_2 
% Fit a quadratic by hw9_2. 
coef 2 = hw9 2(points);
Z quadratic = quadratic(X, Y, coef 2);
% Compute MSE at mesh grid. 
% Draw fitted quadratic surface 
mse_Z = compareResult(X, Y, Z_quadratic, Z_ellipsoidal); 
title(['quadratic (fitted by n > 6 points, mse = ', ...
     num2str(mse_Z), ')']); 
print -djpeg hw9_2; 
%====================================================================== 
s = Test hw9 4
% Fit a quadratic by hw9_2. 
coef 4 = hw94(points);Z quadratic = quadratic(X, Y, coef 4);
% Compute MSE at mesh grid. 
% Draw fitted quadratic surface 
mse Z = \text{compareResult}(X, Y, Z\text{ quadratic}, Z\text{ ellipsoid});
title(['quadratic (fitted by n > 6 points w/ \sigma i\in[0, 0.2], mse = ',
... 
     num2str(mse_Z), ')']); 
print -djpeg hw9_4; 
%%%%%%%%%%%%%%%%%%%%%%%%%%%%%%%%%%%%%%%%%%%%%%%%%%%%%%%%%%%%%%%%%%%%%%% 
function f = ellipsoidal(x, y)
\gamma Syntax: f = ellipsoidal(x, y)
% 
% x, y - inputs of the function 
% f - function value
% 
% Description: Give ellipsoidal function value at inputs 
% 
% Author: Haiying Liu 
% Date: Nov. 4, 2000 
%
```

```
%%%%%%%%%%%%%%%%%%%%%%%%%%%%%%%%%%%%%%%%%%%%%%%%%%%%%%%%%%%%%%%%%%%%%%% 
dbstop if error 
msg = nargchk(2, 2, nargin);if (~isempty(msg)) 
  error(strcat('ERROR:', msq));
end 
clear msg; 
%====================================================================== 
f = sqrt((x - 2) \cdot * (x - 2) + (y - 3) \cdot * (y - 3)) + 2;%%%%%%%%%%%%%%%%%%%%%%%%%%%%%%%%%%%%%%%%%%%%%%%%%%%%%%%%%%%%%%%%%%%%%%% 
function f = \text{quadratic}(x, y, \text{coef})\text{\$ Syntax: } f = \text{quadratic}(x, y, \text{coeff})\epsilon% x, y - inputs in format [x1, y1; x2, y2; ... xn, yn] 
% coef - coefficient of the quadratic function 
% f - function value in format [f1; f2; ... fn] 
% 
% Description: Give quadratic function value at inputs 
% 
% Author: Haiying Liu 
% Date: Nov. 4, 2000 
% 
%%%%%%%%%%%%%%%%%%%%%%%%%%%%%%%%%%%%%%%%%%%%%%%%%%%%%%%%%%%%%%%%%%%%%%% 
dbstop if error 
msg = nargchk(3, 3, nargin); 
if (~isempty(msg)) 
 error(strcat('ERROR:', msq));
end 
if length(coef) \sim= 6 error('The ''coef'' must have 6 components.'); 
end 
clear msg; 
%====================================================================== 
f = \text{coef}(1) + \text{coef}(2) .* x + \text{coef}(3) .* y + ...coef(4) .* x . * y + coef(5) . * x . * x + coef(6) . * y . * y;function mse_Z = compareResult(X, Y, Z_quadratic, Z_ellipsoidal) 
% Syntax: mse Z = compareResult(X, Y, Z quadratic, Z ellipsoidal)
% 
% Description: Compare result 
\approx% Author: Haiying Liu 
% Date: Nov. 4, 2000
```

```
% 
%%%%%%%%%%%%%%%%%%%%%%%%%%%%%%%%%%%%%%%%%%%%%%%%%%%%%%%%%%%%%%%%%%%%%%% 
dbstop if error 
msg = nargchk(4, 4, nargin);if (~isempty(msg)) 
 error(strcat('ERROR:', msq));
end 
clear msg; 
global AZ; 
global EL; 
%====================================================================== 
% Compute MSE at mesh grid. 
diff Z = Z quadratic(:) - Z ellipsoidal(:);
sqrt diff Z = diff Z .* diff Z;
mse Z = mean(sqrt diff Z);
% Draw fitted quadratic surface 
figure; 
mesh(X, Y, Z_quadratic); 
xlabel('x'); 
ylabel('y'); 
zlabel('z'); 
view(AZ, EL); 
\bullet hw9 4.m
function coef = hw9_4(points) 
% Syntax: coef = hw9_4(points) 
\frac{6}{6}% points - n points known on the plane in the format 
% [x1, y1, f1; x2, y2, f2; ...; xn, yn, fn] 
% coef - coefficient (format [a0, ..., a5] for 
% a0 + a1 * x + a2 * y + a3 * xy + a4x^2 + a5y^2
\epsilon% Description: CMSC828D HW9_2 
% 
% Author: Haiying Liu 
% Date: Nov. 4, 2000 
\frac{6}{6}%%%%%%%%%%%%%%%%%%%%%%%%%%%%%%%%%%%%%%%%%%%%%%%%%%%%%%%%%%%%%%%%%%%%%%% 
dbstop if error 
msg = nargchk(1, 1, nargin);if (~isempty(msg)) 
 error(strcat('ERROR:', msg));
end 
clear msg;
```

```
%====================================================================== 
% Compose the linear equations in the format Ax = b.
nPoints = size(points, 1);if nPoints < 6 
   error('ERROR: The number of points must be larger than 6.'); 
end 
A = zeros(nPoints, 6); 
b = zeros (nPoints, 1);
for index = 1:nPoints 
 x = points(int, 1);y = points(int, 2);A(index, :) = [1, x, y, x * y, x * x, y * y];f = points(int, 3);b(index) = f;
end 
% Solve the equations if they are not degenerated. 
\text{% distance} = || Ax - b ||% Minimize distance. 
stdDev = abs(range(A, 1)) * 0.2);coef = solve_by_svd(A, b, stdDev);\bullet hw9_5.m
function coef = hw9_5 
% Syntax: coef = hw9_5 
% 
% Description: CMSC828D HW9_5 
% 
% Author: Haiying Liu 
% Date: Nov. 5, 2000 
\,%%%%%%%%%%%%%%%%%%%%%%%%%%%%%%%%%%%%%%%%%%%%%%%%%%%%%%%%%%%%%%%%%%%%%%% 
dbstop if error 
msg = nargchk(0, 0, nargin); 
if (~isempty(msg)) 
 error(strcat('ERROR:', msq));
end 
clear msg; 
%====================================================================== 
% Initialization. 
halfWndSize = 2;nTestPoints = 8; 
maxD = 11;YR = 15;% Read left and right images.
```

```
imageL = imread('imageL.tif'); 
imageL = double(imageL);imageR = imread('imageR.tif');imageR = double(imageR);% Randomly select one point (x, 15) in row 15 of right image 
% used as reference image. 
nRow = size(imaqel, 1);nCol = size(imageL, 2);
ptStep = round((nCol - maxD - maxD) / (nTestPoints - 1)); 
xR test = maxD:ptStep:nCol - maxD;
for index = 1:length(xR test)xR = xR \text{ test}(index);
  % Check the SSD and C for (x + d, 15) in left image
  s for all 0 \leq d \leq maxD.
  Y^L = Y^R;
  \text{wndR} = \text{imageR}(\text{yR - halfWndSize}: \text{yR + halfWndSize}, \ldots) xR - halfWndSize:xR + halfWndSize); % 5 x 5 window 
  SSD = zeros(maxD + 1, 1);C = zeros(maxD + 1, 1);for d = 0:maxDxL = xR + d;\text{wndL} = \text{imageL}(\text{yL} - \text{halfWndSize:}\text{yL} + \text{halfWndSize}, ... xL - halfWndSize:xL + halfWndSize); % 5 x 5 window 
    [SSD(d + 1), C(d + 1)] = score(wndL, wndR); end 
   % Plot d-SSD and d-C curves 
   figure; 
   subplot(2, 2, 1); 
   imshow(imageL, []); 
  hold on; 
  plot([xR, xR + d, xR + d, xR, xR], ... [yR - halfWndSize, yR - halfWndSize, yR + halfWndSize, ... 
       yR + halfWndSize, yR - halfWndSize], 'g'); 
    title(['Left image (', num2str(xR), '~',num2str(xR + maxD), ...
       ', ', num2str(yR), ')']); 
   subplot(2, 2, 2); 
   imshow(imageR, []); 
   hold on; 
  plot(xR, yR, 'g+');
  title(['Right image (', num2str(xR), ', ', num2str(yR), ')']);
  showLeft = xR-10;showRight = xR + maxD + 10;
  showUp = yR - 10;
  showBottom = yR + 10;
```

```
 subplot(2, 2, 3); 
  plot([1:maxD + 1], SSD); xlabel('d'); 
  ylabel('SSD'); 
  title('SSD'); 
  subplot(2, 2, 4);plot([1:maxD + 1], C); xlabel('d'); 
  ylabel('C'); 
  title('Cross Correlation'); 
  print('-djpeg ', ['hw9_5_', num2str(index)]); 
end 
%%%%%%%%%%%%%%%%%%%%%%%%%%%%%%%%%%%%%%%%%%%%%%%%%%%%%%%%%%%%%%%%%%%%%%% 
function [SSD, C] = score(wndL, wndR)% Syntax: [SSD, C] = score(wndL, wndR) 
\epsilon% Description: Compute 
% SSD (sum of sqared differences) and 
% C (cross correlation) 
% of two candidate matching window 
% 
% Author: Haiying Liu 
% Date: Nov. 5, 2000 
% 
%%%%%%%%%%%%%%%%%%%%%%%%%%%%%%%%%%%%%%%%%%%%%%%%%%%%%%%%%%%%%%%%%%%%%%% 
dbstop if error 
msg = nargchk(2, 2, nargin); 
if (~isempty(msg)) 
 error(strcat('ERROR:', msg));
end 
clear msg; 
if size(wndL, 1) \sim= size(wndR, 1) | \dotssize(wndL, 2) \sim = size(wndR, 2)error('Candidate windows must have same size.');
end 
%====================================================================== 
nRow = size(wndL, 1);nCol = size(wndL, 2);
SSD = 0;C numerator = 0;C denominator 1 = 0;
C denominator 2 = 0;
for row = 1:nRow
```

```
for col = 1: nColwndL ij = \text{wndL}(row, col);wndR ij = wndR(row, col);SSD = SSD + (wndLij - windRij) * (wndLij - windRij);C numerator = C numerator + wndL ij * wndR ij;
    C denominator 1 = C denominator 1 + wndL ij * wndL ij;
    C denominator 2 = C denominator 2 + wndR ij * wndR ij;
   end 
end 
C = C numerator / sqrt(C denominator 1 * C denominator 2);
• solve by svd.m
function x = solve by svd(A, b, stddev)% Syntax: x = solve_by_svd(A, b, stddev) 
% 
% Description: Solve linear system Ax = b by SVD. 
% 
% Author: Haiying Liu 
% Date: Nov. 4, 2000 
% 
%%%%%%%%%%%%%%%%%%%%%%%%%%%%%%%%%%%%%%%%%%%%%%%%%%%%%%%%%%%%%%%%%%%%%%% 
dbstop if error 
msg = nargchk(2, 3, nargin);if (~isempty(msg)) 
  error(strcat('ERROR:', msg)); 
end 
clear msg; 
%====================================================================== 
% Arguments checking. 
nRow A = size(A, 1);nRow b = length(b);
if nRow A \sim = nRow b
  error('ERROR: ''A'' must have same number of rows as ''b'''); 
end 
if nargin < 3 
  stddev = ones(nRow A, 1);else 
 nRow stddev = length(stddev);
  if nRow stddev \sim = nRow A
     error('ERROR: ''stddev'' must have same number of rows as ''A''.'); 
   end 
end 
% Regularize parameter. 
for row = 1:nRow AA(row, :) = A(row, :) ./stddev(row);
```

```
b(row) = b(row)./ stddev(row);
end 
% Solve the linear system by SVD. 
[U, S, V] = svd(A);
size_S = size(S);
nSingularValues = min(size S(:));x = zeros(size(V, 1), 1);if nargin < 3 
  epsilon = zeros(min(size_S), 1); 
end 
for index = 1:nSingularValues 
  singularValue = S(index, index); 
  if singularValue ==0 
    break; 
  end 
 x = x + U(:, index)' * b * V(:, index) ./ singularValue;end
```